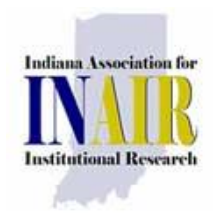

# *Bulletin*

# The Newsletter of the Indiana Association for Institutional Research

INAIR Bulletin is a publication of the Indiana Association for Institutional Research, a regional affiliate of the Association for Institutional Research. Please submit direct inquiries or comments to Sonia Ninon at [sninon@ivytech.edu](mailto:sninon@ivytech.edu)

## President's Message (Linda Ferguson)

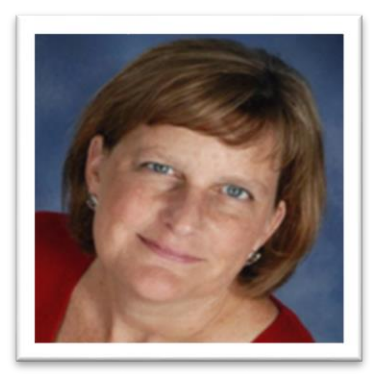

## **News from your Executive Board**

On the heels of the 2015 INAIR Call for Proposals, I want to share some related news from your Executive Board.

This fall, AIR invited affiliate organizations to submit applications for a travel grant program that provides AIR matching funds for travel to the AIR Forum for grant recipients. At last

month's INAIR Executive Board meeting, we proposed an INAIR travel grant that would provide \$500 (along with \$500 of AIR matching funds) for a total of \$1,000 to assist the INAIR Best Presentation winner with travel expenses to attend the AIR Forum. When there are multiple winners, the \$1,000 is shared among the recipients. Part of the recognition for INAIR Best Presentation winners is an automatic slot to share that presentation at the AIR Forum and this would be a way to curtail expenses associated with that. AIR has approved our application and last year's Best Presentation winners, Sonia Ninon and Wendy Lin, are this year's travel grant recipients.

Also, in recognition of the hard work that goes into Best Paper submissions, we have implemented a policy whereby the INAIR conference registration fee is waived for last year's Best Paper Award recipients. Last year's Best Paper Award recipients were Don Sprowl and Tony Parandi.

So now there are even more good reasons to share your expertise and experiences with your INAIR colleagues. Let's get busy on those proposals!

Looking forward to seeing you in March!

## Volume 27, Issue 2 January 2015

### Executive Board

President: Linda Ferguson (Indiana State University)

#### Vice President:

 Cory Clasemann-Ryan (Ivy Tech Community College)

Secretary: Sonia Ninon (Ivy Tech Community College)

Treasurer: Mike Sauer (Indiana University)

#### Past President:

 Steven Graunke (Indiana University Purdue University Indianapolis)

#### Members-at-Large:

Web Administration Chair: Monal Patel (Purdue University- West Lafayette)

Membership Chair: **Barb Dobbs** (Indiana University Columbus)

Conference Planning Chair: Mike King (Saint Mary-of-the-Woods College)

ICHE Liaison: Stacy Townsley

# Vice President's Message

(Cory Clasemann-Ryan)

The 2015 INAIR conference is quickly approaching. Although you have hopefully received several emails recently announcing various aspects of the conference, I want to update you on a few items.

Please be sure to visit the conference page on the INAIR website [\(http://www.inair.org/\)](http://www.inair.org/). This is where you will find all the information you need to prepare for the conference. The call for proposals is now open available through January  $16<sup>th</sup>$ . You can find the form and other guidelines on the conference webpage.

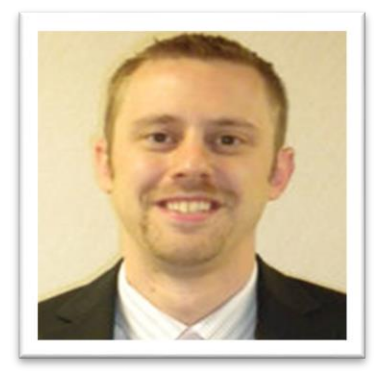

The link to reserve rooms at the JW Marriott is also now active. The conference room rate is \$169 per night for both Wednesday night and Thursday night. We are not guaranteed the same rate once the block of rooms has been reserved, so please be sure to book early.

I am also excited to announce we have lined up two excellent speakers for the conference. Jeff Hudnall, who is the new Executive Director for the Indiana Network of Knowledge (INK), will serve as the opening speaker following lunch on Thursday, March 5<sup>th</sup>. INK is the successor to IWIS, so Jeff will join us to share the preliminary work that has already been happening with INK along with some ideas of what we can expect going forward. On Friday, Dennis Groth will close the conference. Groth is the Vice Provost for Undergraduate Education at Indiana University Bloomington and an Associate Professor of Informatics. In addition to his work on curricular programs, assessment, and advising, his research focus is on the development of new database access and data mining techniques in support of data visualization activities, so his presentation should have something for everyone.

Finally, conference registration opens the first week in January, so start making your plans now. I'm looking forward to seeing everyone in early March!

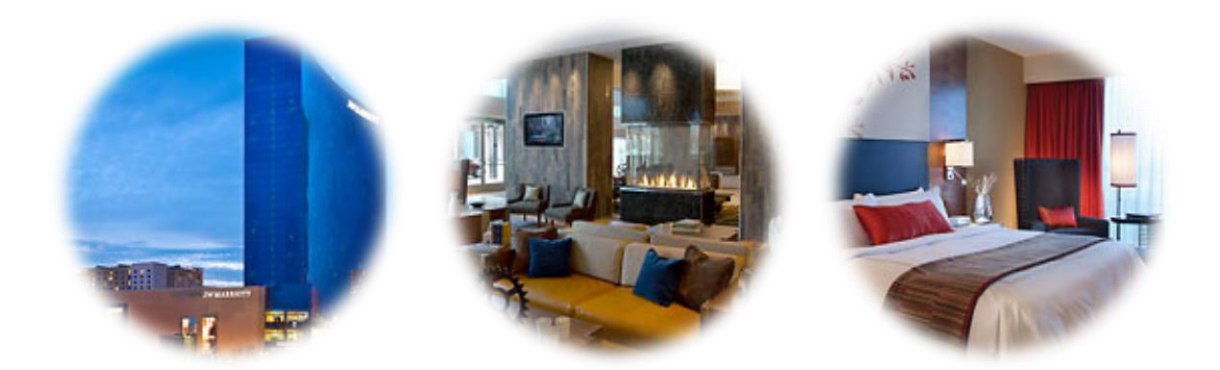

## From the Membership Committee (Barb Dobbs)

Happy New Year, everyone. I look forward to seeing everyone at the annual conference on March 5 and 6 at the JW Marriott in downtown Indianapolis.

I will be sending information in late January through the INAIR listserv about the 2015-16 Mentoring program. Current mentors and mentees, I hope that you have been keeping in touch with each other. This mentoring year will close at our annual conference. Maybe you can have lunch before the annual conference arrives to share ideas? There is so much going on in the world of Institutional Research.

If you have any questions about membership, just contact me at **bdobbs@iupuc.edu**.

# From the Publications Committee

(Sonia Ninon)

Sincere thanks to everyone who contributed to this newsletter. Please contact Sonia Ninon at [sninon@ivytech.edu](mailto:sninon@ivytech.edu) if you would like your office to be featured in the next INAIR newsletter or share a technology trick or an announcement.

Best wishes for a happy and prosperous new year and see you in March!

# How We Do IR: Institutional Research at Saint Mary-of-the-Woods College (Terre Haute, IN)

(Mike King and Sonia Ninon)

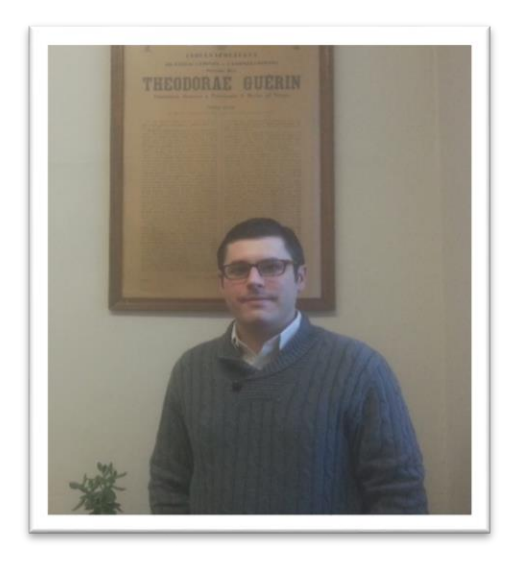

The January 2015 installment of "How We Do IR" features Mike King, Director of Institutional Research at Saint Maryof-the-Woods College, the oldest Catholic liberal arts college for women in the U.S. King is the first and only IR person at his institution. King, who lives in Terre Haute, was working in IR at DePauw University located in Greencastle, IN prior to joining Saint Mary-of-the-Woods College. He started his position about nine months ago when Saint Mary-of-the-Woods presented this unique and fortuitous opportunity by posting the position of Director of Institutional Research in his backyard.

King reports to Dr. Janet Clark, Vice-President of Academic Affairs. Being the first IR person at a small liberal arts college has been very rewarding. There is a sense of community that does not necessary exit at larger institutions.

King is working closely with colleagues from the Registrar and IT departments to pull data from Campus Vue. King also indicated that a culture of evidence is slowly but surely taking hold at Saint Mary-of-the-Woods College. According to King, the process of developing a culture that is amenable to IR has been positive so far. His focus has been on bringing everyone on the same page by releasing simple and consumer-friendly reports on undergraduate, graduate and Woods Online students. His reports are used to support the decision-making process of the senior leadership and other stakeholders.

King is using SPSS to analyze the data and Tableau which offers interactive data visualization techniques.

Right now, King is working on tracking first generation students. When asked if there were plans to expand the IR office in the near future, King said he didn't think so. You may reach Mike King at [MKing2@smwc.edu.](mailto:MKing2@smwc.edu)

## **Advice for IR Professionals Starting a New IR Office**

- 1. Get the best handle on what data are available. There are a lot of messy data. There must be some compromise between the data you want and the data you have.
- 2. Remember that it is a work in progress
- 3. Keep in mind that benchmarks are not always available
- 4. Embrace the challenge of creating new reports
- 5. Talk with people about the data they have, the data they might need or want, and how they might use the data to assist their office. This will really help build a culture of using data and let people know what IR is there for!

## Technology Trick

## **How to subset a SAS dataset into multiple CSV files using SAS macro**  (Wendy Lin)

The SAS macro language is a very useful tool that allows one to create code that is efficient, dynamic and easy to maintain. Suppose you want to divide a large SAS dataset into several smaller datasets by region or campus and export each of them in the form of a CSV file, the following demonstrates how this can be quickly accomplished using a SAS macro program.

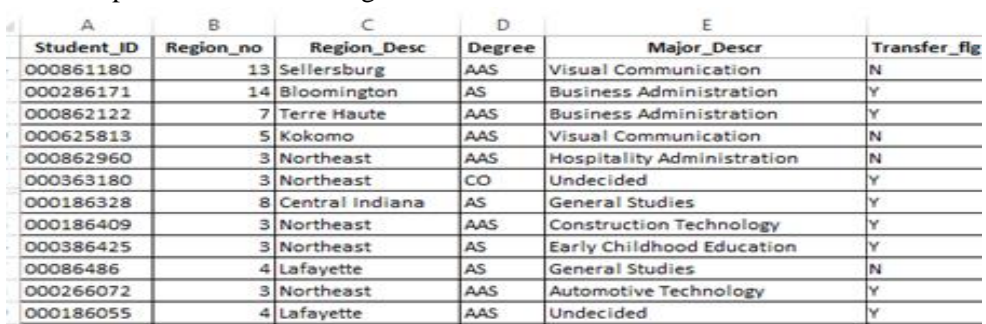

An example of how the starting dataset looks like:

SAS code:

\$let root dir = \$str(N:\IR Projects\INAIR newsletter 12-19-2014\);  $0$ 

```
8macro subset_regions( dataset=, maxi=, col_header= ); @ado i=1 to amaxi; \PhiPROC EXPORT data = \omegadataset. ( where= (region no = \omegai) ) \Thetaoutfile = "sroot dir.\Output\Region si..csv"
                            DBMS=csv REPLACE;
                             putnames=&col header;
               run;
       send.
\texttt{8}mend subset regions; \textcircled{2}options symbogen mprint; \mathsf{\Omega}$subset regions ( dataset=results data, maxi=14, col header=yes ); 6
```
10 Define path of the root folder.

2 Use *traces macro* name and *traces mare to define where the Macro program start and* end. Use parameters dataset= to determine name of the input dataset, maxi= to determine the total number of regions to output raw datasets for, and col header= to specify whether the output dataset should contain a header row.

3 An iterative %DO loop is used to repeat PROC EXPORT multiple times, once for every region starting from region 1 and ending with region max i.

4 Use PROC EXPORT to export the dataset to a comma delimited file in conjunction with a WHERE clause to specify the condition to subset the data. For instance, in the first DO loop, the procedure exports all observations from Region 1.

S To help with debugging, turn on system options MPRINT. This will translate macro language to regular SAS language in log.

**6** To run the macro program, we call it with <sup>§</sup>macro\_name with specified parameter values within parenthesis.

Once the code is ran successfully, you should see the regional datasets in the output folder specified:

| « IR Projects > INAIR newsletter 12-19-2014<br>$\rightarrow$ output       |                     |                                             |
|---------------------------------------------------------------------------|---------------------|---------------------------------------------|
| Organize $\blacktriangledown$<br>New folder<br>Include in library<br>Burn |                     |                                             |
| <b>Eavorites</b>                                                          | Name                | Type                                        |
| Desktop                                                                   | 图a Region_1         | Microsoft Excel Comma Separated Values File |
| Downloads                                                                 | 图a Region_2         | Microsoft Excel Comma Separated Values File |
| Recent Places                                                             | 图 Region_3          | Microsoft Excel Comma Separated Values File |
|                                                                           | 图a Region_4         | Microsoft Excel Comma Separated Values File |
| <b>Libraries</b>                                                          | 图a Region_5         | Microsoft Excel Comma Separated Values File |
| <b>Documents</b><br>÷                                                     | 图ai Region_6        | Microsoft Excel Comma Separated Values File |
| Music                                                                     | 图ai Region_7        | Microsoft Excel Comma Separated Values File |
| <b>Pictures</b>                                                           | 图a Region 8         | Microsoft Excel Comma Separated Values File |
| <b>Videos</b>                                                             | <b>Dal Region 9</b> | Microsoft Excel Comma Separated Values File |
|                                                                           | 图 Region 10         | Microsoft Excel Comma Separated Values File |
| Computer                                                                  | 图 Region 11         | Microsoft Excel Comma Separated Values File |
| Windows (C:)                                                              | 图a Region 12        | Microsoft Excel Comma Separated Values File |
|                                                                           | 图 Region 13         | Microsoft Excel Comma Separated Values File |
|                                                                           | 图 Region_14         | Microsoft Excel Comma Separated Values File |
|                                                                           |                     |                                             |

*SAS Institute Inc. 2011. SAS® 9.3 Macro Language: Reference. Cary, NC: SAS Institute Inc.*

## Calendar of Events

**January 16, 2015**: Deadline to submit your proposal for the 2015 INAIR conference.

**March 4, 2015**: An IPEDS workshop will be held in Indianapolis, IN. For more information, visit [https://www.airweb.org/EducationAndEvents/IPEDSTraining/Workshops/Pages/AttendIPEDSWorkshop.](https://www.airweb.org/EducationAndEvents/IPEDSTraining/Workshops/Pages/AttendIPEDSWorkshop.aspx) [aspx.](https://www.airweb.org/EducationAndEvents/IPEDSTraining/Workshops/Pages/AttendIPEDSWorkshop.aspx)

**March 5-6, 2015**: The 2015 INAIR conference will be held in Indianapolis, IN. For more information, visit [http://www.inair.org/.](http://www.inair.org/)

**April 19-22, 2015**: The Higher Education Data Warehouse (HEDW) annual conference will be hosted by Illinois State in Normal, Illinois. For more information, visit [https://www.airweb.org/EducationAndEvents/Calendar/Pages/OtherEvents.aspx.](https://www.airweb.org/EducationAndEvents/Calendar/Pages/OtherEvents.aspx)

**May 25-29, 2015**: The 2015 AIR Forum will be held in Denver, CO. For more information, visit [https://www.airweb.org/EducationAndEvents/AnnualConference/Pages/default.aspx.](https://www.airweb.org/EducationAndEvents/AnnualConference/Pages/default.aspx)

# Staying Connected!

Find useful information, Tech tips, and good reads in the December 2014 AIR e-newsletter at [http://www.airweb.org/eAIR/Pages/eAIRNewsletterDec2014.aspx.](http://www.airweb.org/eAIR/Pages/eAIRNewsletterDec2014.aspx)

Interested in doing evaluation work? Join the Indiana Evaluation Association group on [LinkedIn.](http://www.linkedin.com/)

Follow the latest news and trends in Higher Education by subscribing to *Inside Higher Ed* and *The Chronicle of Higher Education*.